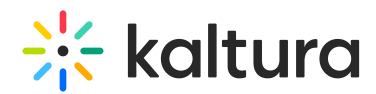

## How do you view and edit the Kaltura Lecture Capture recording?

Last Modified on 08/06/2020 4:12 pm IDT

After the recording is uploaded, the media creator can view and edit the video on My Media in Kaltura MediaSpace or through their LMS integration. All Kaltura platform editing capabilities are available and the dual stream experience is automatically activated for these recordings.

Copyright ©️ 2024 Kaltura Inc. All Rights Reserved. Designated trademarks and brands are the property of their respective owners. Use of this document constitutes acceptance of the Kaltura Terms of Use and Privacy Policy.